# **Сервис для работы пользователей над спецификациями проектов в области машиностроения.**

#### **Назначение сервиса:**

автоматизация обмена данными между Исполнителями в рамках работы над общими проектами

С сервисом работают две категории пользователей:

- Исполнители работают с данными связанных друг с другом спецификаций
- Менеджеры (администраторы сервиса) создают и модифицируют структуру базы данных (back-end), создают и модифицируют интерфейс (формы) для исполнителей (front-end)

# **Общие требования к сервису:**

- 1. 1-й этап (отработка функционала и обкатка)
	- Размещение на любом, наиболее удобном с точки зрения разработчика и администратора, хостинге
	- Дизайн без дизайна
	- Мультиязычность желательно сразу иметь возможность двух языков (английский и русский) для front-end
	- Платформа стационарная (десктоп), работоспособность в основных браузерах

#### **Работа на стороне Исполнителей**

Задача Исполнителя (бизнес-функционал): получить исходные данные, обработать их (1-й этап обработки), подготовить свои исходные данные для следующего уровня обработчиков (других Исполнителей), получить от них результат, выбрать наилучший вариант, обработать данные (2-й этап обработки) с учетом результатов выбранного варианта, внести полученные результаты в свою спецификацию.

# **Пример** (работа в системе Пользователя \_M)

- 1. Пользователь\_M авторизуется на сайте
- 2. Создает новый проект или заходит в существующий
- 3. Выбирает из списка необходимый ему тип спецификации и сохраняет ее (в примере, спецификация типа k\_M)
- 4. Далее Пользователь M работает с формой, соответствующей спецификации типа k M
- 5. Каждому типу спецификации соответствует своя форма (интерфейс просмотра и редактирования данных)
- 6. В случае, если выбранный тип спецификации предполагает импорт исходных данных из спецификации более высокого уровня, созданной ранее этим же или другим пользователем в рамках текущего проекта (в примере, спецификация типа k\_L), импортирует эти данные к себе в спецификацию типа k\_M
- 7. Получив исходные данные, Пользователь \_M обрабатывает их (сторонние приложения и процедуры, не связанные с данным сервисом), в свою очередь формирует исходные данные для обработки другими пользователями и вносит их в свою спецификацию.
- 8. По готовности, Пользователь M определяет список пользователей, которым будут доступны исходные данные и уведомляет их об этом.
- 9. Пользователи, которым предоставили соответствующий доступ, импортируют данные Пользователя М в спецификации соответствующего типа (в примере, спецификация типа k\_H)
- 10. По готовности результатов в таблицах типа k H пользователи уведомляют Пользователя M
- 11. Получив уведомление о готовности данных в спецификации типа k H, Пользователь M импортирует данные из k H в «свою» спецификацию типа k M
- 12. Пользователь М дополняет своими расчетными данными таблицу k М и уведомляет пользователя, создавшего таблицу k L о готовности данных и закрывает проект.

## **Примечание:**

- 1. Спецификация типа k M является спецификацией верхнего уровня по отношению к спецификациям типа k H
- 2. Спецификации типа k\_L является спецификацией верхнего уровня по отношению к спецификациям типа k\_M
- 3. Возможность импорта исходных данных из спецификации верхнего уровня и импорта результатов из спецификаций нижнего уровня задана в свойствах спецификации. В свойствах спецификации любого типа может быть задана только одна спецификация верхнего уровня и сколько угодно спецификаций нижнего уровня.

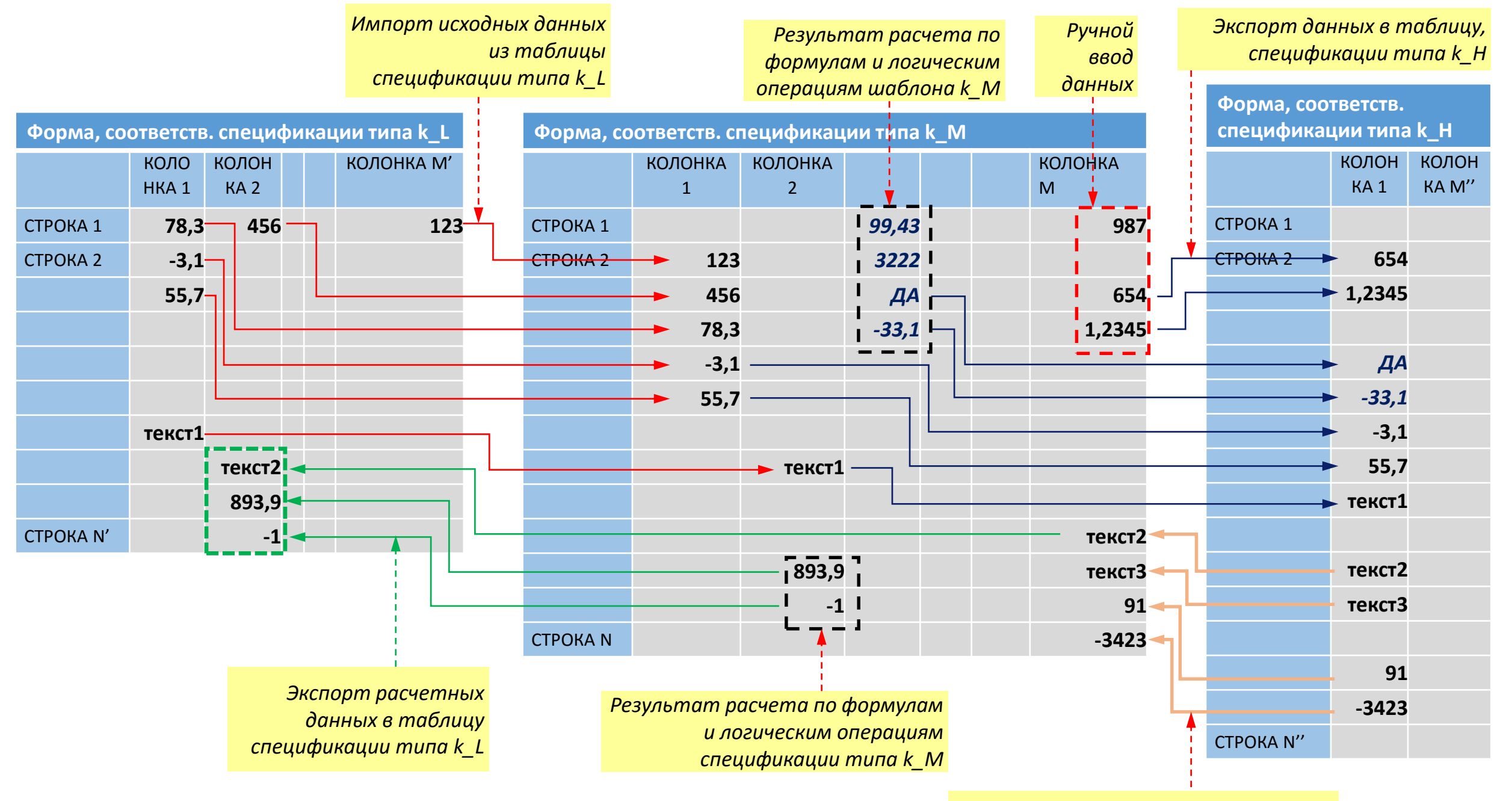

*Импорт расчетных данных из таблицы спецификации типа k\_H*

## **РАБОТА С ТОЧКИ ЗРЕНИЯ ИСПОЛНИТЕЛЯ**

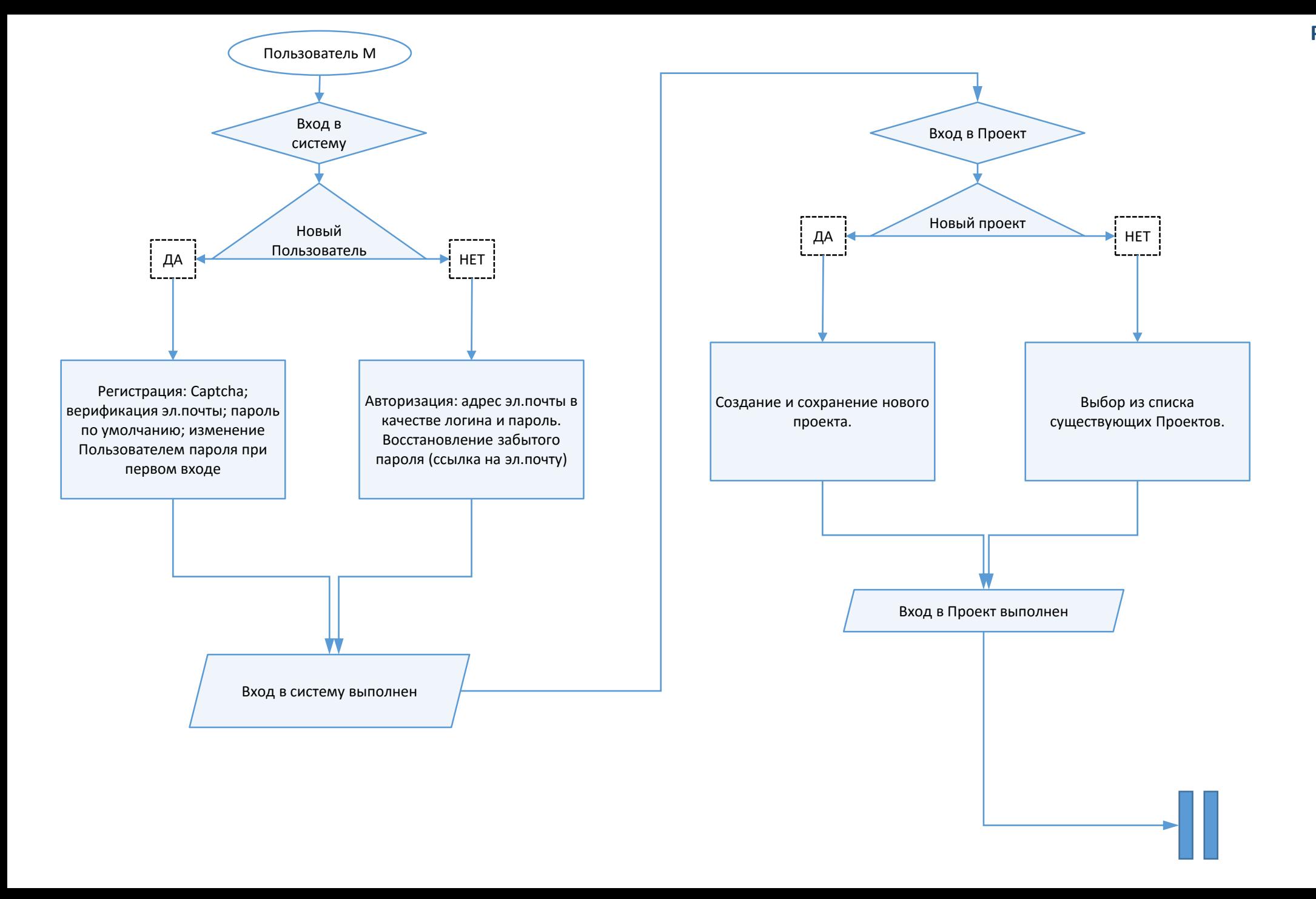

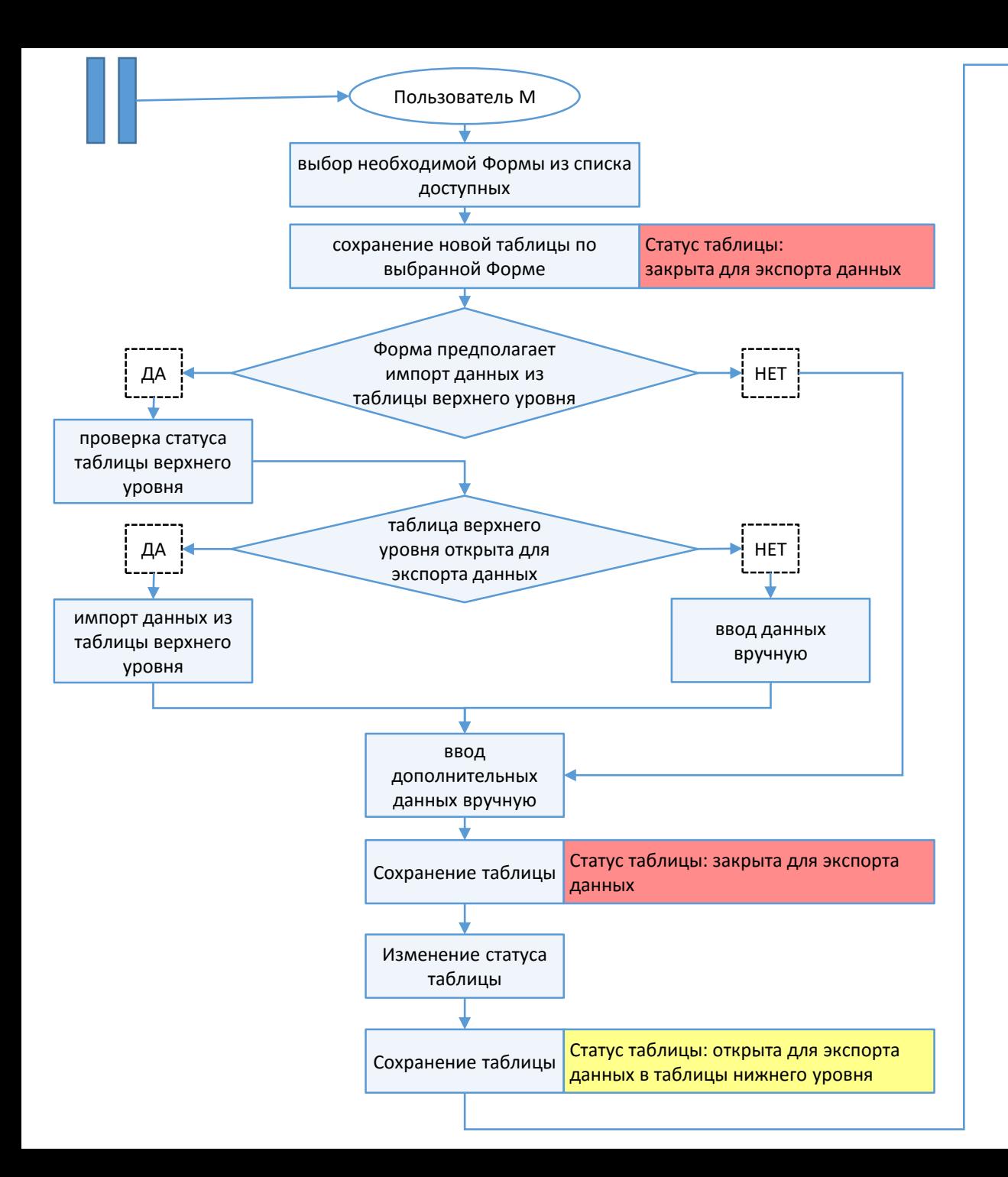

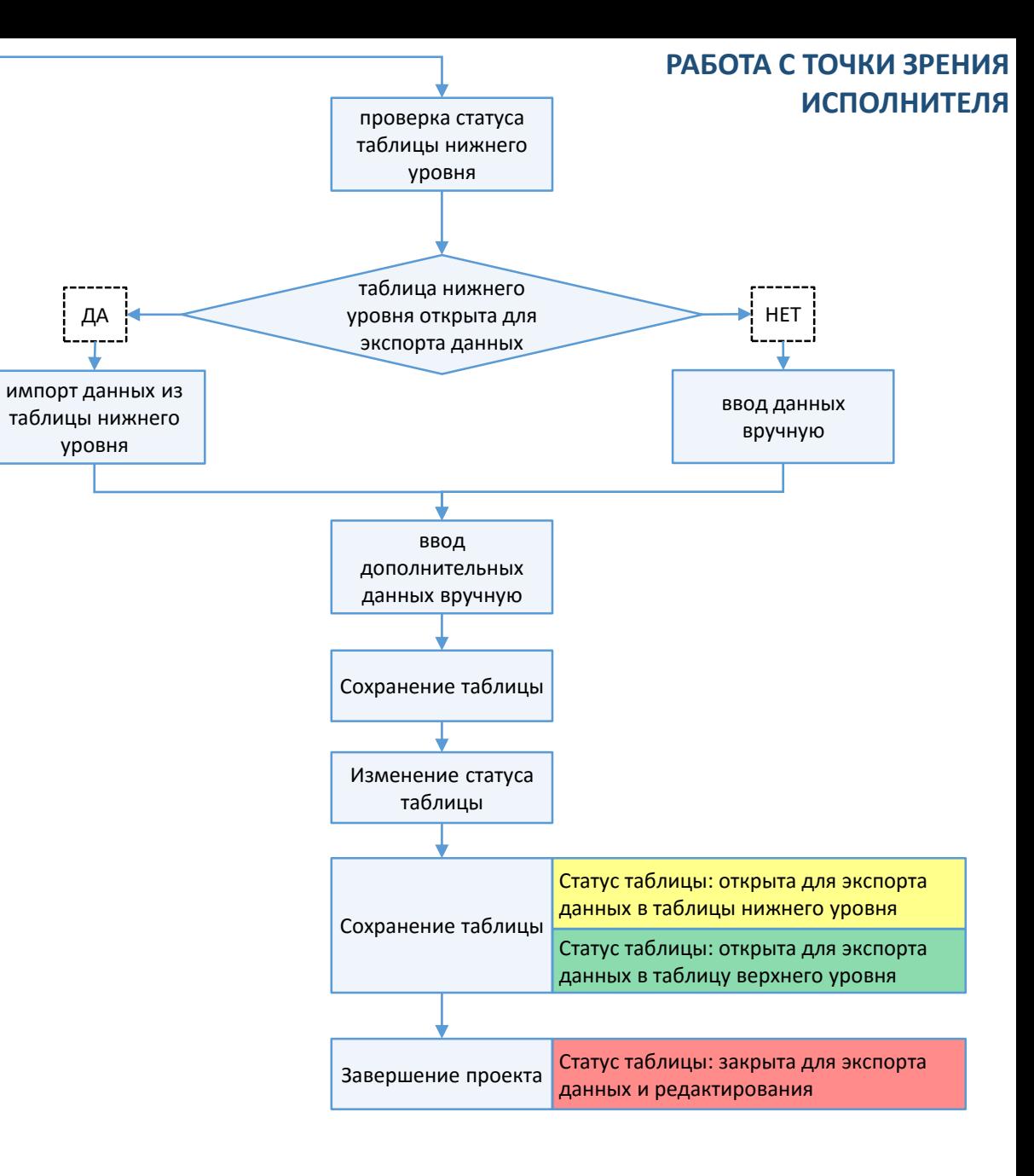

# **ВЗАИМОСВЯЗЬ СПЕЦИФИКАЦИЙ В РАМКАХ ПРОЕКТА**

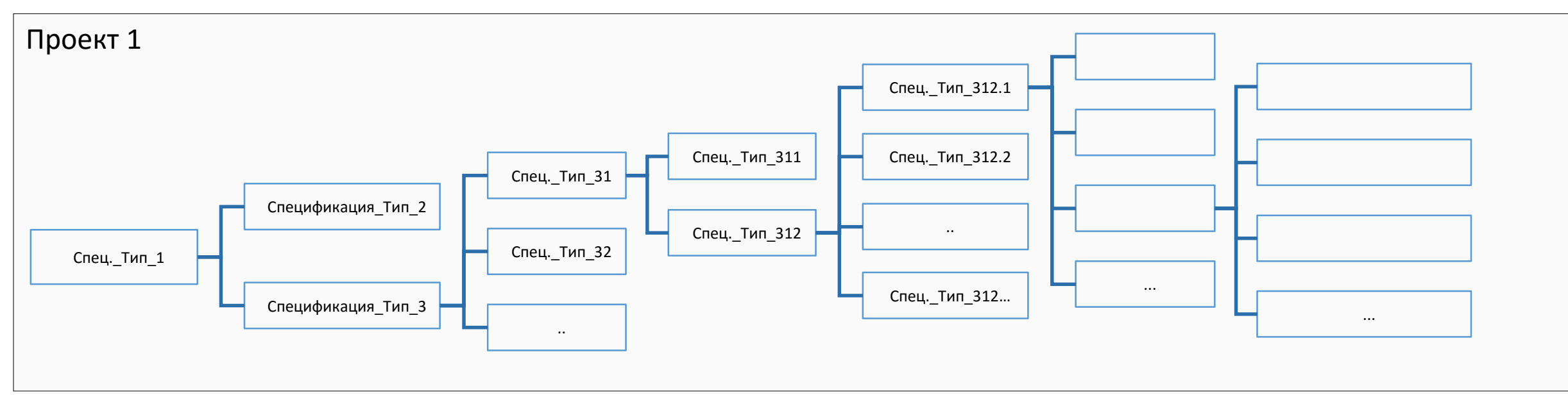

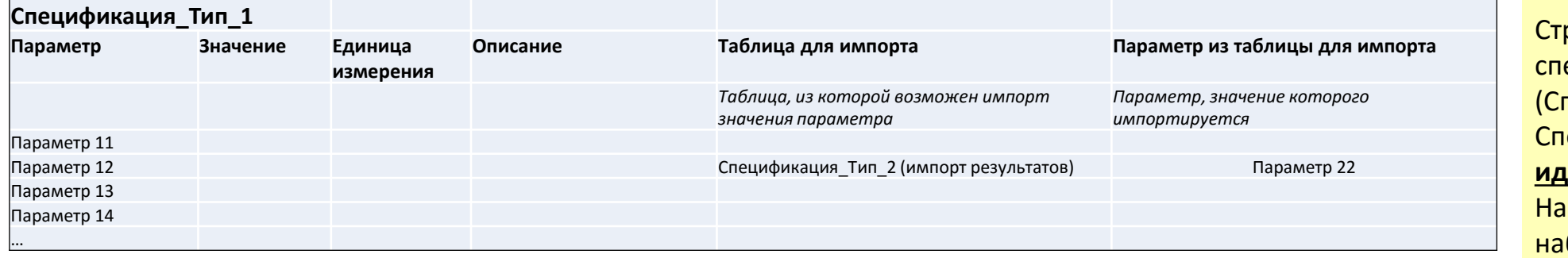

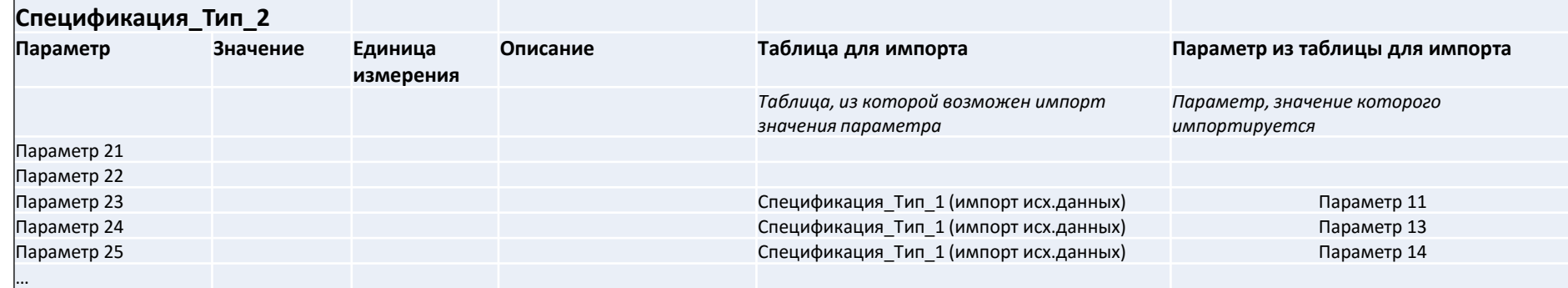

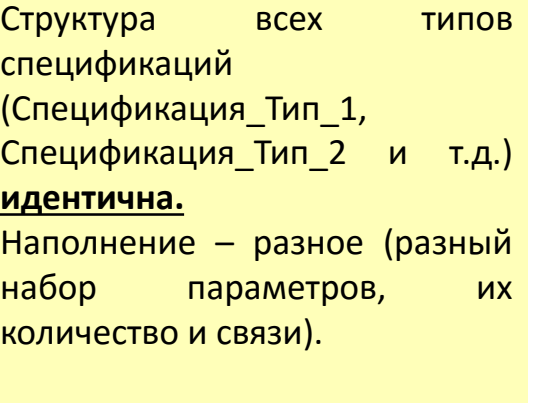

Каждому типу спецификации соответствует своя Форма, в работают Исполнители.

### **ВЗАИМОСВЯЗЬ СПЕЦИФИКАЦИЙ В РАМКАХ ПРОЕКТА**

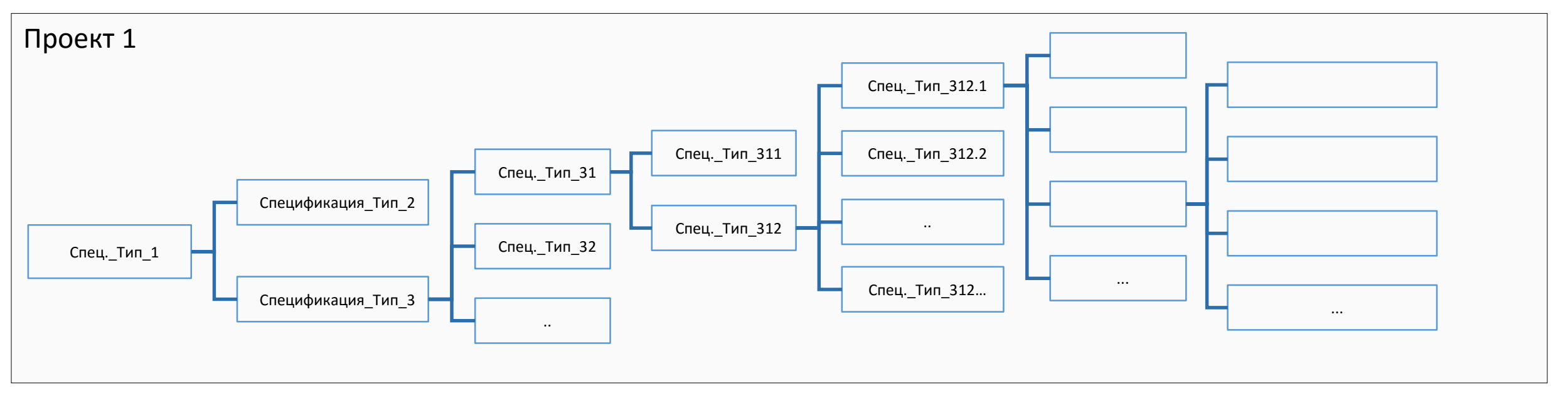

Для каждого типа (шаблона) спецификации задается только один тип, который будет являться верхним уровнем, т.е. при работе с данными, у Пользователя будет выбор импортировать исходные данные только из одной спецификации верхнего уровня.

Для каждого типа спецификации можно задать несколько типов спецификаций нижнего уровня, из которых возможен импорт результатов. При работе с данными, у Пользователя будет возможность импортировать часть результатов из одного типа спецификаций, а другую часть – из другого типа спецификаций.

#### **Пример:**

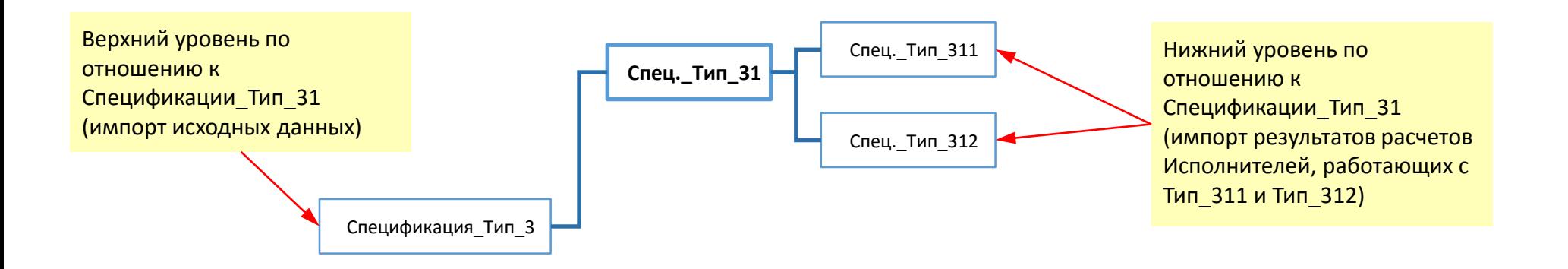

#### **Структура связей, заданная в типах (шаблонах) спецификаций**

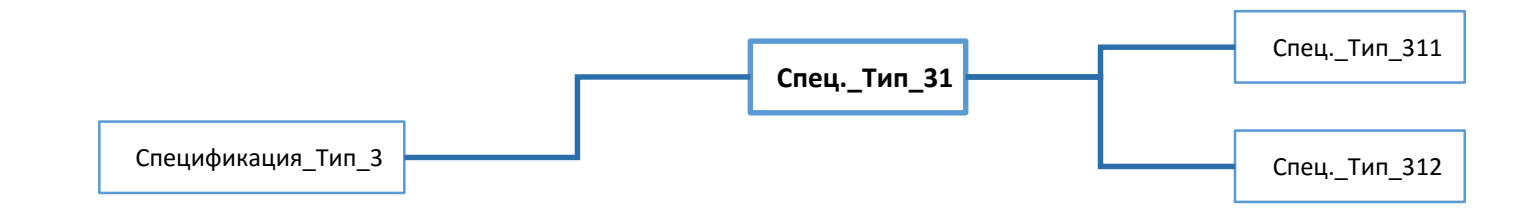

#### **Таблицы, созданные Исполнителями**

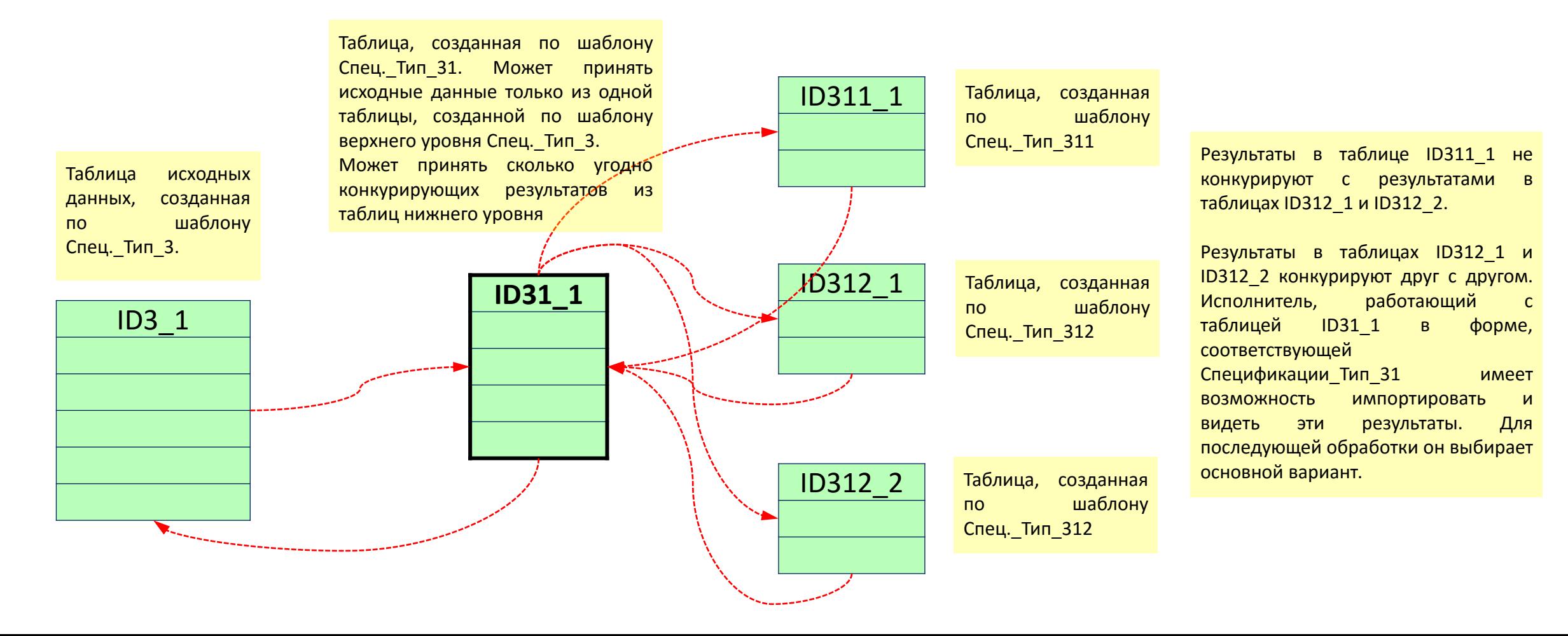

#### **Интерфейс для создания и редактирования баз данных (структуры спецификаций) – для менеджеров сервиса**

Менеджерам сервиса необходим инструмент, позволяющий работать с базами данных:

- задавать и модифицировать список параметров и их тип;
- задавать связи между значениями параметров внутри одной спецификации (расчет по математическим формулам или логическим условиям);
- задавать связи для импорта данных из других таблиц

**Таблица\_Спецификация\_2 Параметр Значение Единица измерения Описание Таблица для импорта Параметр из таблицы для импорта** *Таблица, из которой возможен импорт значения параметра Параметр, значение которого импортируется* Параметр 21 Параметр 22 Параметр 23 Параметр 23 Параметр 11 Параметр 11 Параметр 11 Параметр 11 Параметр 11 Параметр 11 Параметр 11 Параметр 24 Гараметр 24 Гараметр 13 Гараметр 13 Гараметр 13 Гараметр 13 Гараметр 13 Гараметр 13 Гараметр 13 Га Параметр 25 Таблица\_Форма\_1 Параметр 14 Параметр 26 Параметр 27 Параметр 28 Параметр 29 … *Значения Исполнитель импортирует из Таблицы\_Форма\_1 Ручной ввод данных (данные вводятся Исполнителем через форму)* 

> *Параметры рассчитываются по формулам и логическим операциям*

#### **Интерфейс для создания и редактирования форм – для менеждеров сервиса**

Каждому типу спецификации соответствует своя форма.

Исполнители работают с данными в соответствующих формах.

Менеджерам сервиса необходим инструмент, позволяющий создавать и

модифицировать формы без глубоких знаний программирования.

В качестве ориентира интерфейса по созданию и редактированию форм – [www.mytaskhelper.ru](http://www.mytaskhelper.ru/)

Формы могут содержать произвольное количество колонок (фактически, не больше 20) произвольной ширины и произвольное количество строк (в большинстве случаев, не более 1000).

**В «обкаточном» варианте инструмент редактирования должен позволять создавать вот такие формы:**

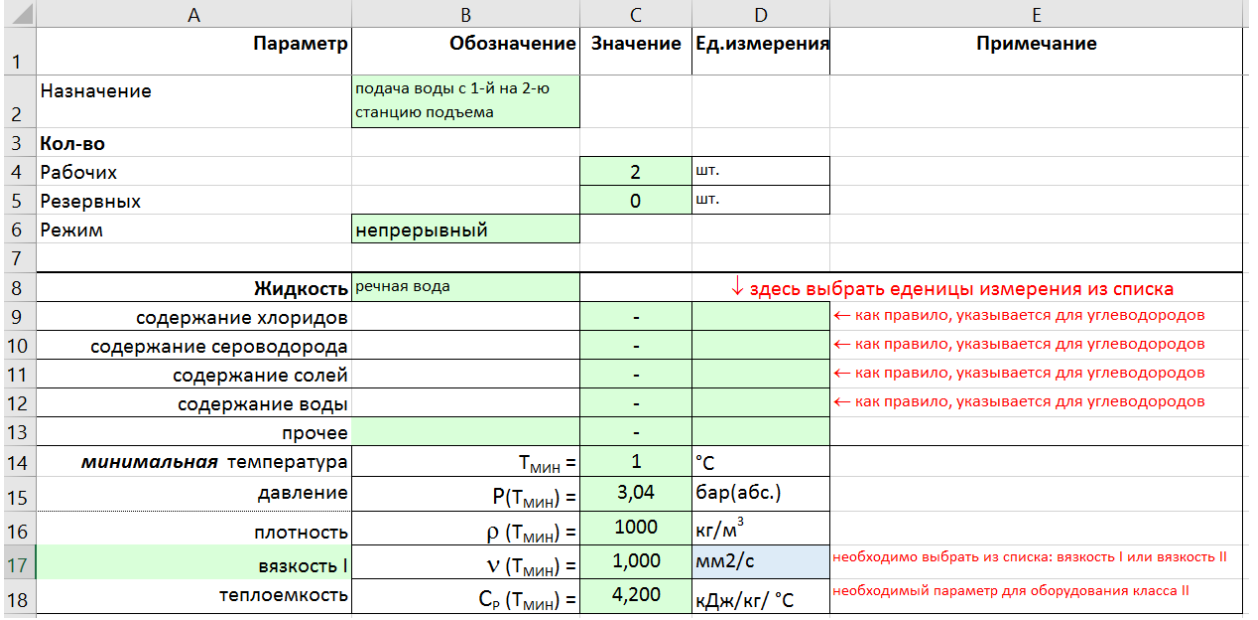

#### **В общем случае, должна быть возможность делать вот такие**

#### **сложные Формы:**

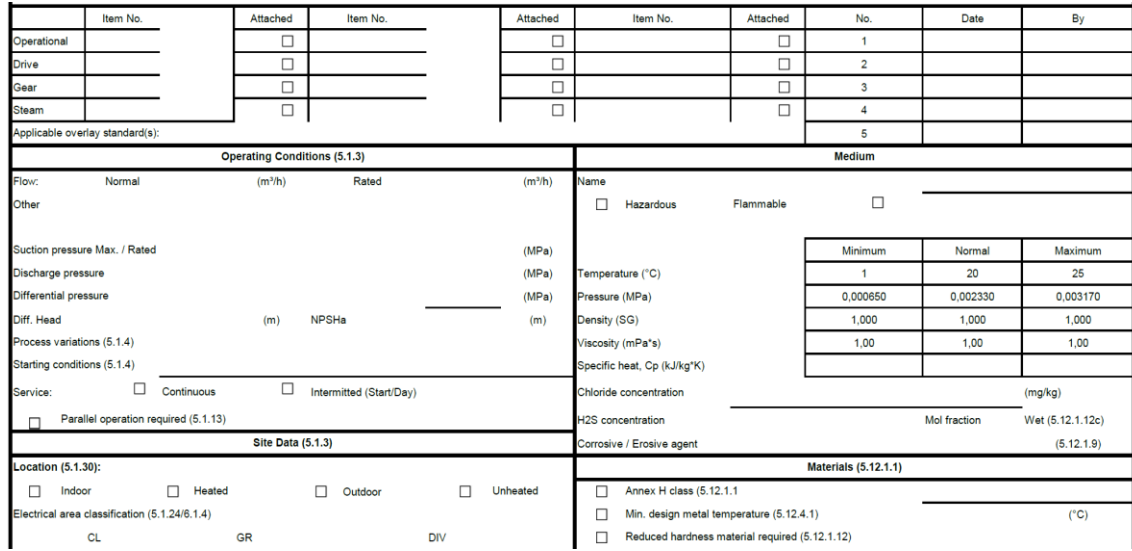

В форме для каждой из ячеек таблицы задается тип ввода данных:

- нередактируемая информация (комментарии, примечания, названия полей и т.п.)
- ручной ввод значений пользователем;
- импорт из связанной таблицы
- выбор значения из предопределенного шаблоном списка;
- радиокнопка;
- чекбокс
- Вывод расчетного значения, полученного по формулам или результат логическим операциям

**АДМИНИСТРИРОВАНИЕ**

**МЕНЕДЖЕРЫ** сайта (администраторы):

создают новые типы спецификаций (шаблоны) и редактируют существующие; создают формы для работы Исполнителей с данными спецификаций и редактируют существующие

- 
- 
- 1. Категории и права МЕНЕДЖЕРОВ сайта
	- ManagerLevel1
		- создание и редактирование Форм
	- ManagerLevel2
		- создание и редактирование Форм
		- создание новых типов спецификаций и редактирование существующих
			- ⁻ добавление/удаление строк
			- ⁻ определение формата данных ячеек
			- вязи между значениями параметров внутри шаблона (расчет по математическим формулам и логическим условиям)
		- определение связей с шаблонами верхнего и нижнего уровня (значения каких параметров и из каких шаблонов подлежат импорту)
	- ManagerLevel3
		- назначается владельцем сервиса (главным администратором)
		- назначает Пользователям права категорий ManagerLevel1 или ManagerLevel2
		- процедура назначения следующая:
			- ManagerLevel3 задает указывает адрес электронной почты пользователя, которому предполагается назначить категорию
			- если пользователь с данным адресом электронной почты зарегистрирован в системе, ему приходит уведомление на почту о назначении и просьба принять назначение
			- если указанный адрес электронной почты не зарегистрирован в базе, то на этот адрес высылается уведомление с просьбой зарегистрироваться в системе и принять назначение
- 2. Администрирование прав
	- пользователи категории ManagerLevel3 должны видеть список пользователей, которым они назначили категории ManagerLevel1 и ManagerLevel2
	- Владелец сервиса (главный администратор) должен видеть, каким пользователям назначены права ManagerLevel1, ManagerLevel2, ManagerLevel3, с указанием, кто/кому/когда назначил катеории

**ИСПОЛНИТЕЛИ**: создают таблицы в соответствующих формах и работают со значениями параметров.

Любой зарегистрированный в системе Пользователь может выбрать Форму из списка и создать таблицу в соответствии с типом спецификации, привязанной к выбранной форме.

- 2. Категории и права ИСПОЛНИТЕЛЕЙ
	- Создателю нового проекта автоматически присваивается категория ProjectOwner
	- ProjectOwner выбирает требуемую ему форму (тип спецификации) и вносит исходные данные.
	- ProjectOwner определяет список пользователей категории UserLevel1, которые могут создавать таблицы в формах следующего уровня вниз в рамках его проекта
	- ProjectOwner может создать свою таблицу по формам нижнего уровня
	- ProjectOwner не определяет и не ограничивает доступ других пользователей к формам через один уровень вниз
	- ProjectOwner не может видеть таблицы, созданные другими пользователями.
	- ProjectOwner может только импортировать (в соответствие с типом спецификации) расчетные параметры из таблиц следующего уровня вниз
	- ProjectOwner определяет список пользователей категории ProjectViewer, которые могут просматривать его таблицу без права редактирования
	- UserLevel1 определяет список пользователей категории UserLevel2, которые могут создавать таблицы в формах следующего уровня вниз
	- UserLevel2 определяет список пользователей категории UserLevel3, которые могут создавать таблицы в формах следующего уровня вниз